## **UMG604->512 - Modbus Adressenliste aufrufen ab Firmware 4.068**

**Betrifft:** UMG604,605,508,509,511,512

Wenn man die ModBus Adressenliste der Blackfingeräte (UMG604/605/508/509/511/512) laden möchte, muss man nach der <IP>/modbus.csv im Browser eingeben:

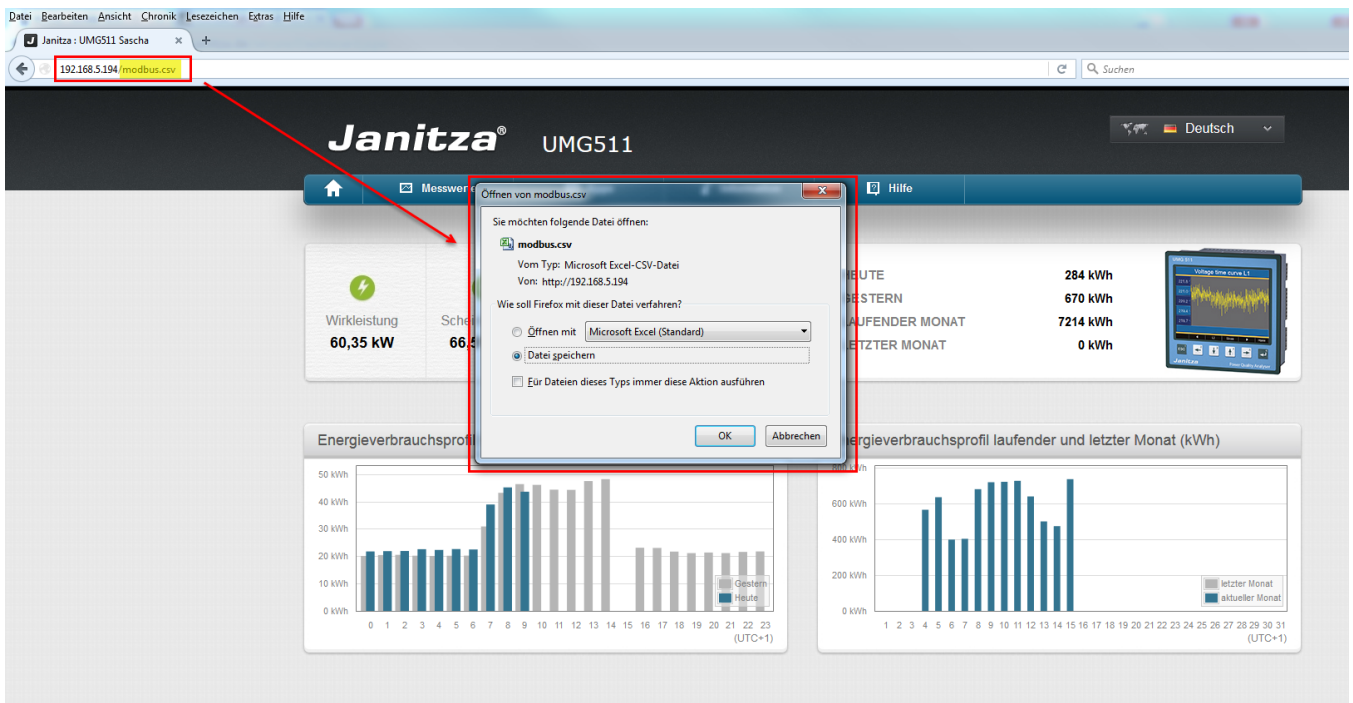